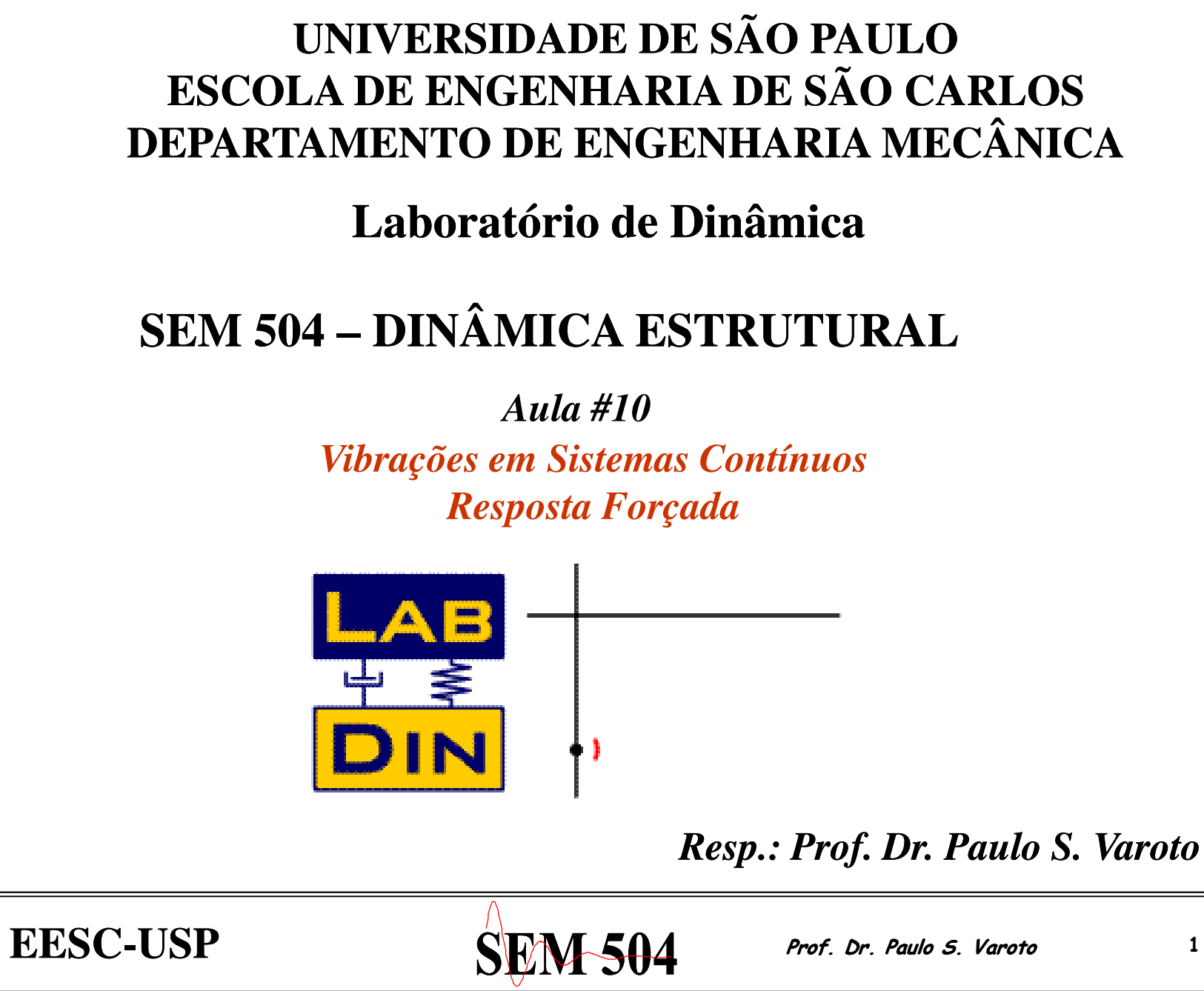

A

## **Objetivos**

Os objetivos principais desta aula são os seguintes:

• Estudar a resposta *forçada harmônica* em vigas Euler-Bernoulli.

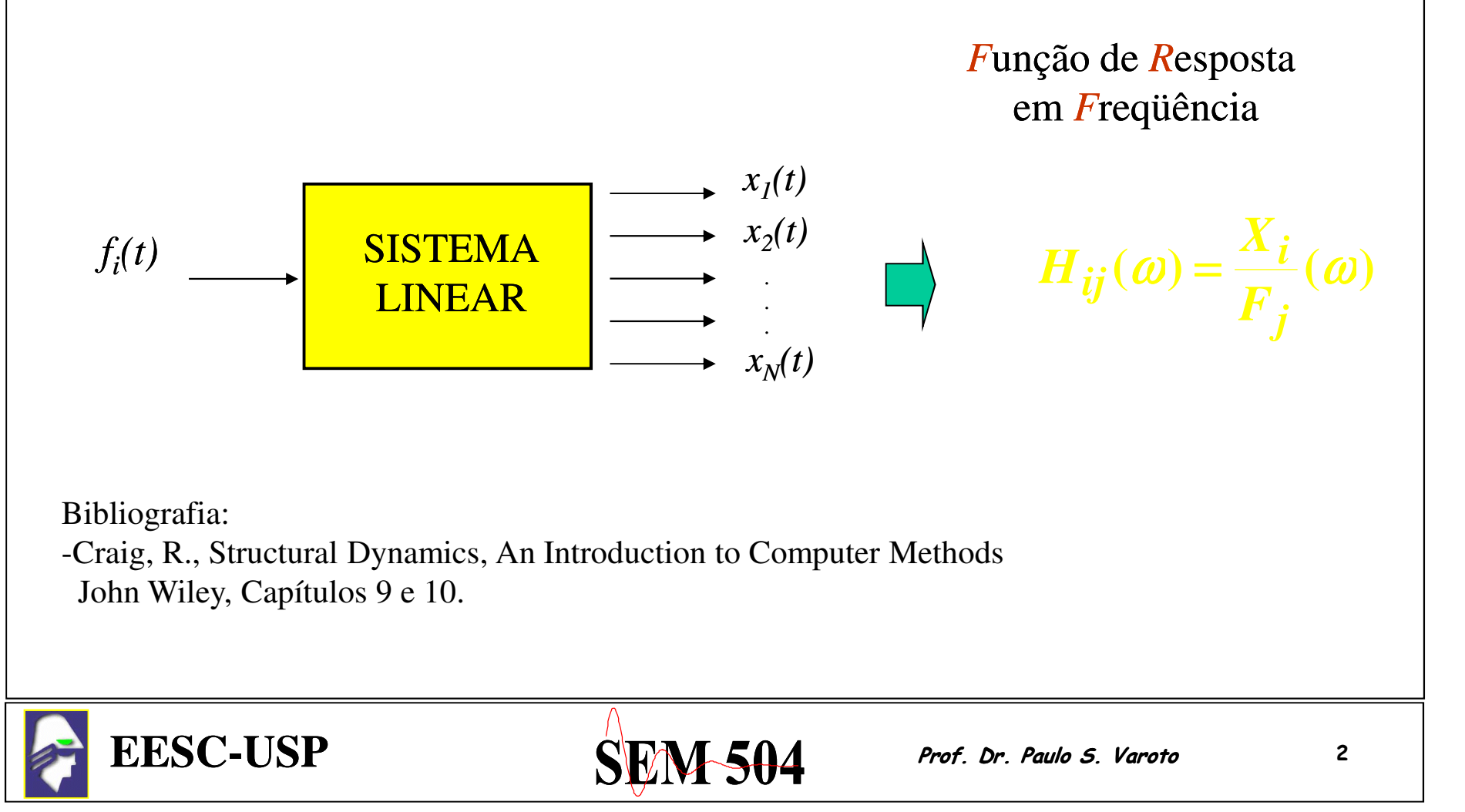

Equação para o movimento forçado amortecido (*EI* constante):

$$
\rho A \frac{\partial^2 u}{\partial t^2} + c \frac{\partial u}{\partial t} + EI \frac{\partial^4 u}{\partial x^4} = p(x, t)
$$
 Eq. 116

Assumiremos inicialmente que a excitação possui a seguinte forma:

$$
p(x,t) = P(x)f(t)
$$
Eq. 117

Onde *f(x)* representa uma distribuição espacial qualquer da excitação por unidadede comprimento sobre a viga.

$$
\rho A \frac{\partial^2 u}{\partial t^2} + c \frac{\partial u}{\partial t} + EI \frac{\partial^4 u}{\partial x^4} = P(x)f(t)
$$
 Eq. 118

**EESC-USP**

 $P'$   $\mathbb{S}$   $\mathbb{W}$   $\mathbb{S}$   $\mathbb{H}$   $\mathbb{S}$   $\mathbb{H}$   $\mathbb{S}$   $\mathbb{S}$   $\mathbb{S}$   $\mathbb{S}$   $\mathbb{S}$   $\mathbb{S}$   $\mathbb{S}$   $\mathbb{S}$   $\mathbb{S}$   $\mathbb{S}$   $\mathbb{S}$   $\mathbb{S}$   $\mathbb{S}$   $\mathbb{S}$   $\mathbb{S}$   $\mathbb{S}$   $\mathbb{S}$   $\mathbb{S}$ 

Sabemos que a solução desta última equação assume a forma

$$
u(x,t) = \sum_{r=1}^{N} U_r(x) \eta_r(t)
$$

Eq. 119

Substituindo-se a solução (Eq. 119) na Eq. 118 temos:

$$
\sum_{r=1}^{N} \left[ \rho A U_r(x) \ddot{\eta}_r(t) + c U_r(x) \dot{\eta}_r(t) + EI U_r^{iv}(x) \eta_r(t) \right] = P(x) f(t) \qquad \text{Eq. 120}
$$

E vemos que esta equação acopla todos os *N* GDL do sistema. Entretanto, se multiplicarmos a Eq. 120 por  $U_p(x)$  temos

$$
\sum_{r=1}^{N} \left[ \rho A U_r(x) U_p(x) \ddot{\eta}_r(t) + c U_r(x) U_p(x) \dot{\eta}_r(t) + EI U_r^{iv}(x) U_p(x) \eta_r(t) \right] = U_p(x) P(x) f(t)
$$

Eq. 121

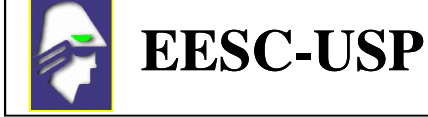

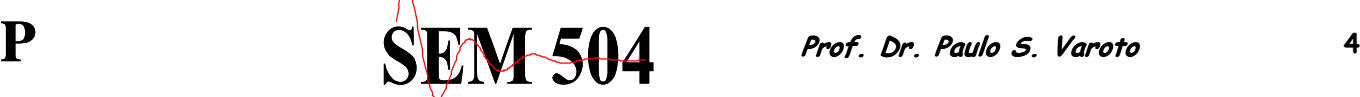

Integrando esta última equação de 0 a L e aplicando-se as condições de ortogonalidade em relação a massa e rigidez temos

$$
M_p \ddot{\eta}_r(t) + C_p \dot{\eta}_r(t) + K_p \eta_r(t) = Q_p(x)f(t)
$$
 Eq. 122

Onde:

$$
M_p = \int_0^L \rho A U_p^2(x) dx
$$
  

$$
K_p = \int_0^L EI U_p''(x)^2 dx
$$

*dx Massa modal do p p-ésimo modo ésimo* 

*dx Rigidez modal do p p-ésimo modo ésimo* 

A Eq. 122 representa a equação diferencial do p-ésimo modo de vibrar e é agora uma equação desacoplada ! Já a função *Qp(x)* é a força generalizada Aplicada ao p-ésimo modo de vibrar e é dada pela seguinte expressão

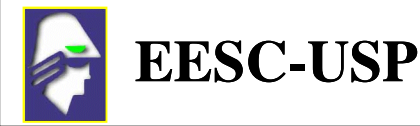

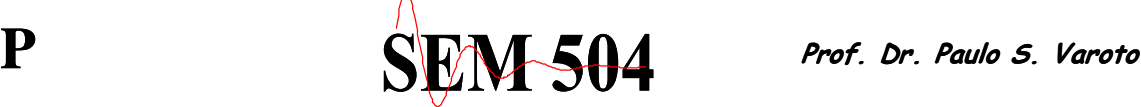

$$
Q_p(x) = \int_0^L P(x) U_p(x) dx
$$
 Eq. 123

*Esta última equação <sup>é</sup> importantíssima em ensaios modais pois nos diz quanto cada modo de vibrar será excitado para uma dada distribuição espacial da excitação P(x) !*

Se considerarmos  $\Rightarrow$   $f(t) = f_0 e^{j\omega t}$ 

$$
M_p \ddot{\eta}_r(t) + C_p \dot{\eta}_r(t) + K_p \eta_r(t) = Q_p(x) f_0 e^{j\omega t}
$$
 Eq. 124

Então a solução fica

$$
\eta_p(t) = \beta_p e^{j\omega t}
$$
 Eq. 125

E a amplitude de vibração do p-ésimo modo é dada por

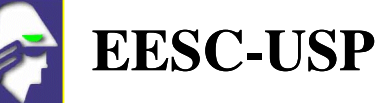

 $SEM504$  Prof. Dr. Paulo S. Varoto 6

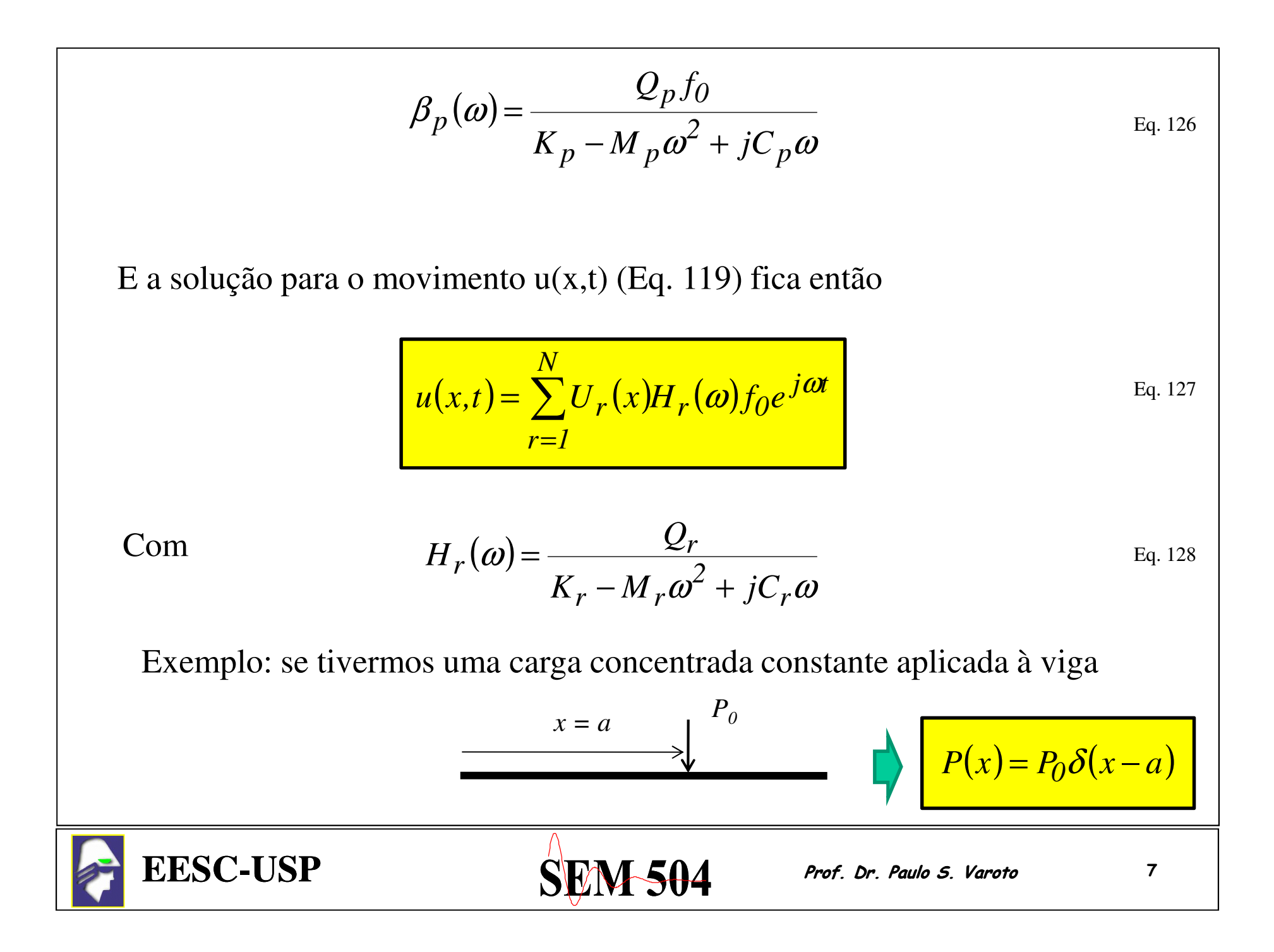

Então temos

$$
Q_p(x) = \int_0^L P(x) U_p(x) dx = \int_0^L P_0 \delta(x-a) U_p(x) dx = \left[ \begin{array}{c} \prod_{i=1}^{n} \prod_{i=1}^{n} \delta(x-a) U_p(x) dx \\ -\frac{1}{n} \end{array} \right]^{n} \qquad \text{Eq. 129}
$$

E daí temos:

$$
u(x,t) = \sum_{r=1}^{N} U_r(x) \frac{U_r(a)}{K_r - \omega^2 M_r + jC_r \omega} f_0 e^{j\omega t}
$$
 Eq. 130

E se tomarmos o deslocamento no ponto  $x = b$  entao  $u(b,t)$  fica

$$
u(b,t) = \sum_{r=1}^{N} U_r(b) \frac{U_r(a)}{K_r - \omega^2 M_r + jC_r \omega} f_0 e^{j\omega t}
$$
 Eq. 131

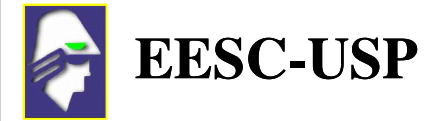

 $SEM504$  Prof. Dr. Paulo S. Varoto 8

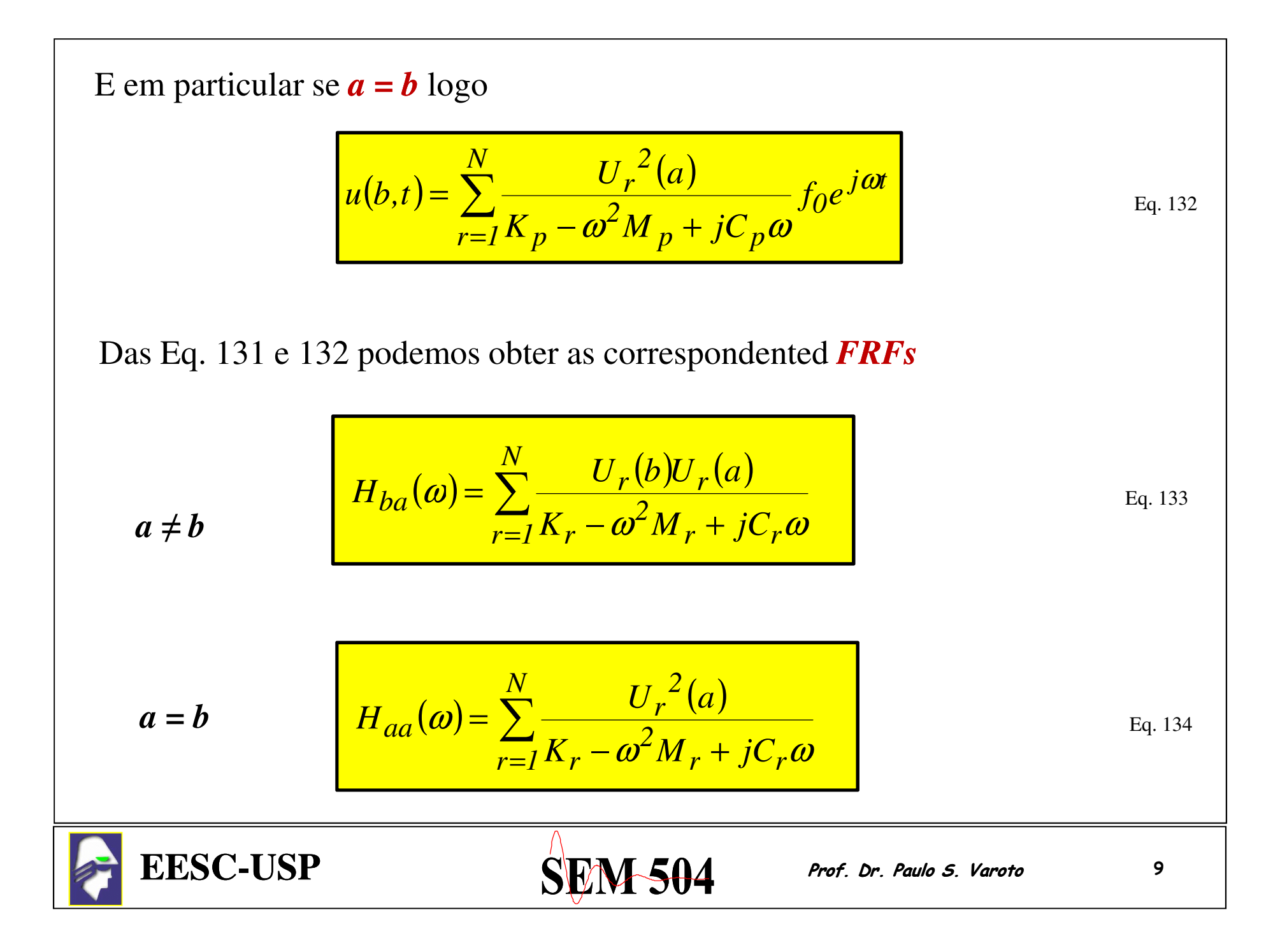

A fim de entendermos o significado físico destas FRFs é aqui proposto o seguinte exercício: *Determinar as FRFs para uma estrutura tipo viga metálica para diferentes pontos de excitação*. A solução do problema envolve as seguintes etapas:

- $\checkmark$ *Definição de propriedades geométricas e material*
- $\checkmark$ *Definição das condições de contorno*
- $\checkmark$ *Determinação das frequencias naturais e modos de vibrar*
- $\checkmark$ *Definição do ponto de aplicação da força (x = a)*
- $\checkmark$ *Definição do ponto de medição da resposta (x = b)*

## *Então vamos à solução !!!*

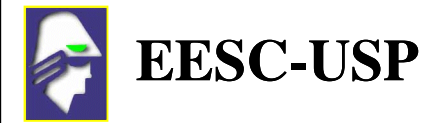

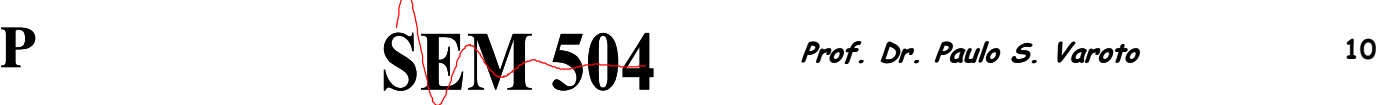

 *Propriedades Geométricas e do Material* Opta-se por uma viga de secção transversal retangular e de aço comum $L = 1000$  mm  $b = 25.4$  mm  $h = 6.35$  mm  $E = 210$  Gpa  $p = 7830 \text{ kg} \text{m}^{-3}$ **EESC-USP** $P$   $\mathbb{SVM}$   $504$  Prof. Dr. Paulo S. Varoto 11 *Condições de Contorno* Livre-livre *Propriedades Naturais* As frequências naturais e modos de vibrar são dadas pelas seguintes expressões, observadas as condições de contorno do problema

$$
\cos \lambda_r L \cdot \cosh \lambda_r L = 1
$$
  

$$
U_r(x) = C_r (\cosh \lambda_r x + \cos \lambda_r x + \alpha_r (\sinh \lambda_r x + \sin \lambda_r x))
$$
  

$$
\alpha_r = -\left(\frac{\cosh \lambda_r L - \cos \lambda_r L}{\sinh \lambda_r L - \sin \lambda_r L}\right)
$$

Dica: para uma viga livre – livre uma boa aproximação dos autovalores é Dada pela seguinte expressão

$$
\lambda_r \approx \frac{\pi}{L} \left( i + \frac{l}{2} \right)
$$
 
$$
\omega^2 = \lambda^4 \frac{EI}{\rho A}
$$

$$
\omega^2 = \lambda^4 \frac{EI}{\rho A}
$$

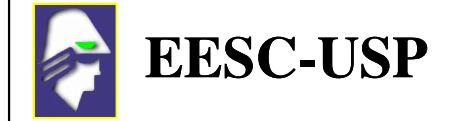

 $SEM504$  Prof. Dr. Paulo S. Varoto 12

## *Cálculo das FRFs*

Neste caso, utilizamos as expressões já definidas anteriormente.

$$
H_{ba}(\omega) = \sum_{r=1}^{N} \frac{U_r(b)U_r(a)}{K_r - \omega^2 M_r + jC_r \omega}
$$

Sabendo que devemos determinar as constantes generalizadas !

$$
H_{ba}(\omega) = \sum_{r=1}^{N} \frac{U_r(b)U_r(a)}{M_r(\omega_r^2 - \omega^2 + j2\zeta_r\omega_r\omega)}
$$

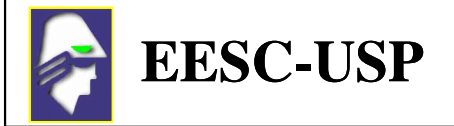

 $SEM504$  Prof. Dr. Paulo 5. Varoto 13